# C++ Arrays (Lecture Activities)

### **Group Works**

#### **Exercise 1 (15 min)**

- 1. Declare an array of integers scores with 4 elements.
- 2. Put in the array with the follows: 20, 15, 12, 47
- 3. Declare an array of string title with 4 elements.
- 4. Initialize the array with the follows: "Mid1", "Mid2", "Final", "total".
- 5. Print the two table of grads (score and title) using for loop.

The output will as the follows

---------------------------

- Mid1 20
- Mid2 15
- Final 12
- Total 47

#### #include <iostream> #include <string>

```
using namespace std;
int main( ){
     // Declare integer arrays with 4 elements
     int scores[4];
     // set the scores elements with integer values
     scores[0]=20;
     scores[1]=15;
     scores[2]=12;
     scores[3]=47;
     // Declare string array with 4 elements
     string title[4]={"Mid1","Mid2","Final","Total"};
     // Loop to print the scores and title elements
     for(int i=0; i < 4; i++){ // print the array elements in position i
           cout<<title[i]<<"\t"<<scores[i]<<endl;
     }
     return 0;
}
```
#### **Exercise 2 (15 min)**

- 1. Declare an array of string title with 4 elements.
- 2. Initialize the array with the follows: "Mid1", "Mid2", "Final", "total".
- 3. Declare an array of integers scores with 4 elements.
- 4. Use the loop to read from the scores array the three scores and calculate total and put the result in the fourth array element.
- 5. Declare an array of float percentage with 4 elements.
- 6. Calculate the percentage of the score in each of element, assuming that the full mark is 60
- 7. Print the three arrays. The output should be as follows

---------------------------

Enter your score in Mid1: 20 Enter your score in Mid2: 15 Enter your score in Final: 12

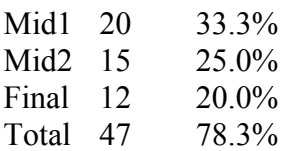

```
#include <iostream>
#include<string>
using namespace std;
```

```
int main( ){
```

```
// Declare string array with 4 elements
string title[4]={"Mid1","Mid2","Final","Total"};
// Declare integer arrays with 4 elements
int scores[4];
// Loop for reading the scores
for(int i=0; i<3; i++){
       cout<<"Enter your score in "<<title[i]<<":";
       cin>>scores[i];
}
// loop to sum the scores of the first three elements in scores array
int total=0;
for(int i=0; i<3; i++){
               total+=scores[i];
       }
// set the fourth scores to total
scores[3]=total;
// Declare a float array with 4 elements
float percentage[4];
//set the format of the float numbers.
cout<<fixed;
cout.precision(1);
// loop to set the percentage elements by calculating the percentage of the scores
for(int i=0; i=4; i_{++}){
       percentage[i]= ((float)scores[i]/60)*100;
       //print the rows in each array
       cout<<title[i]<<"\t"<<scores[i]<<"\t"<<percentage[i]<<"%"<<endl;
               }
```
return 0;

}

## **Individual Works**

Write a program that reads 5 strings and print them in reverse order.